## CorelDraw භාවිතය පිළිබද දෙදින වැඩමුඵව <del>ස</del>දහා අයදුම්පත් කැදවීම

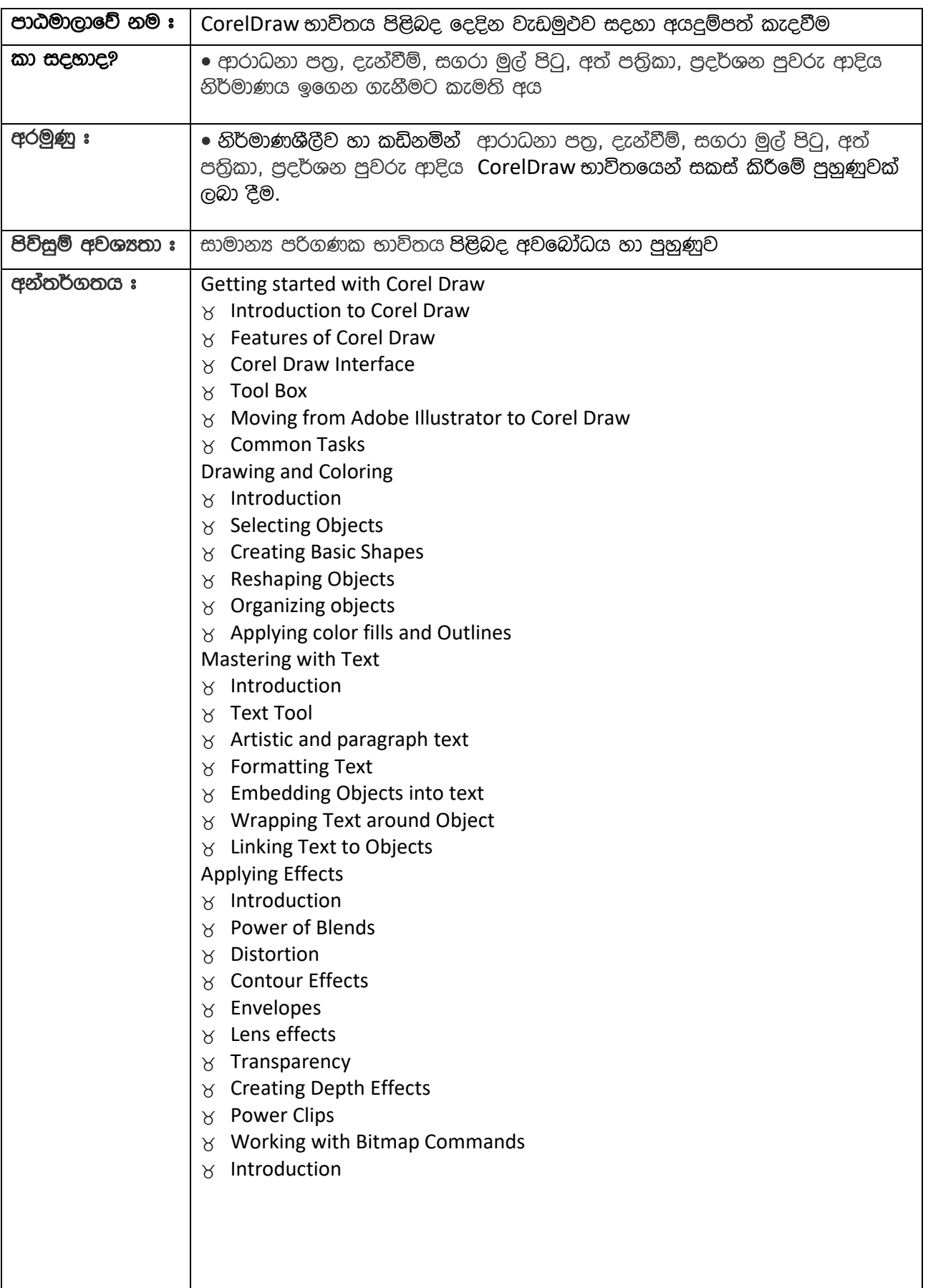

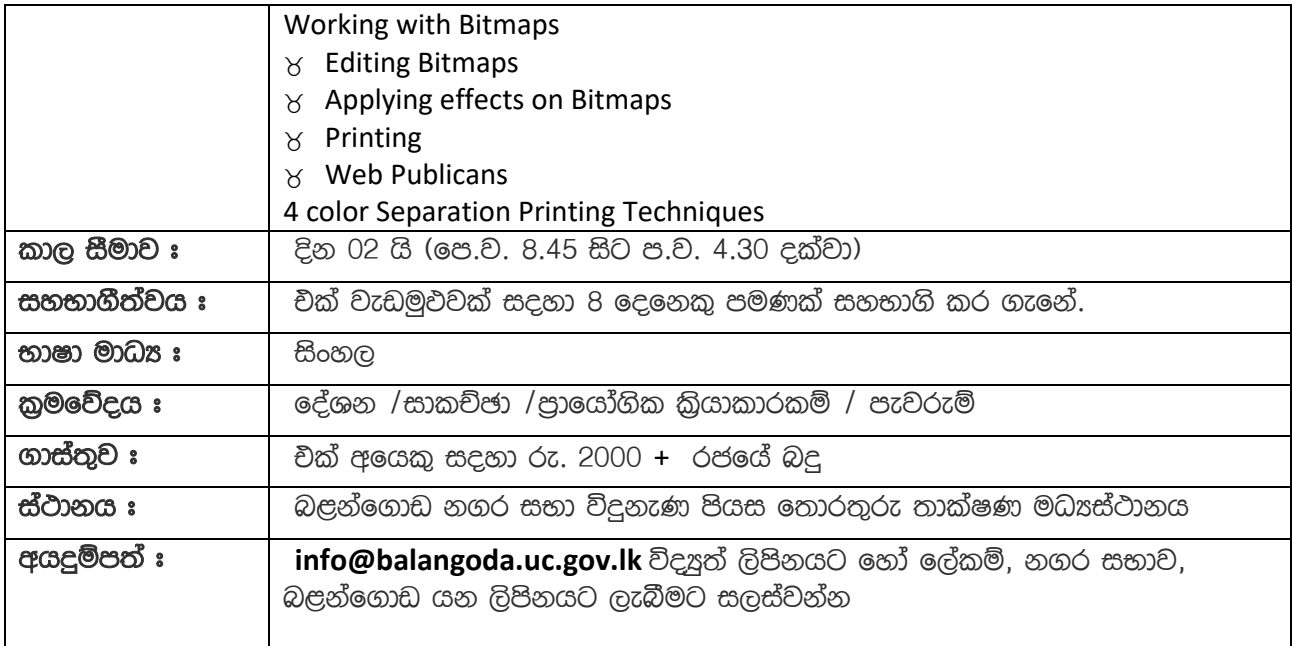

මෙම වැඩමුඵව පිළිබද වැඩි විස්තර 045-2288737 හෝ 076-4067777 අමතා ලබා ගත හැකිය.